## Der "Vogelbauer" in Balgheim **Lehrfilm über das verformungsgerechte Aufmaß eines denkmalgeschützten Gebäudes**

von Andreas Magg

Ein Lehrfilm als Diplomarbeit erscheint zunächst recht ungewöhnlich für den Abschluss eines Bauingenieurstudiums.

Präsentations- und Verkaufsfähigkeiten werden neben Fachwissen im heutigen Berufsleben auch für Ingenieure zunehmend wichtiger. Die anschauliche Lehre leistet außerdem einen Beitrag zur Ausbildung junger Nachwuchsingenieure.

Das darüber hinaus interessante Thema weckte schließlich mein Interesse den ersten Lehrfilm im Fach Vermessungskunde für die FH Augsburg im Rahmen einer Diplomarbeit zu erstellen.

Der Film über die Vermessung des Gebäudes besteht aus einem allgemeinen Teil von 12 min und einem vermessungstechnischen Teil von 30 min Dauer.

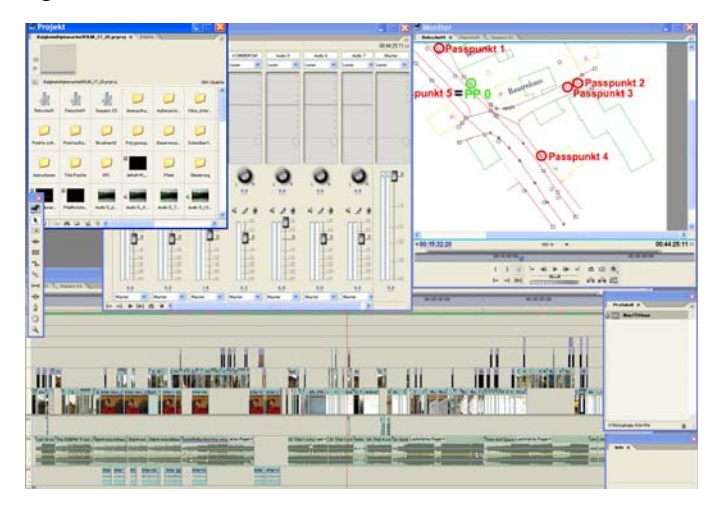

Das innerhalb von 2 Monaten mit einer DV Kamera aufgenommene Rohmaterial wurde mit dem semiprofessionellen Schnittprogramm Adobe Premiere Pro 1.5 rechnergestützt geschnitten, zusammengefügt und vertont.

Zur besseren Anschaulichkeit der Vermessungsvorgänge fügte ich zahlreiche digitale Effekte und Animationen ein, welche mit dem Compositing-Programm Adobe After Effects 6.5 erstellt wurden.

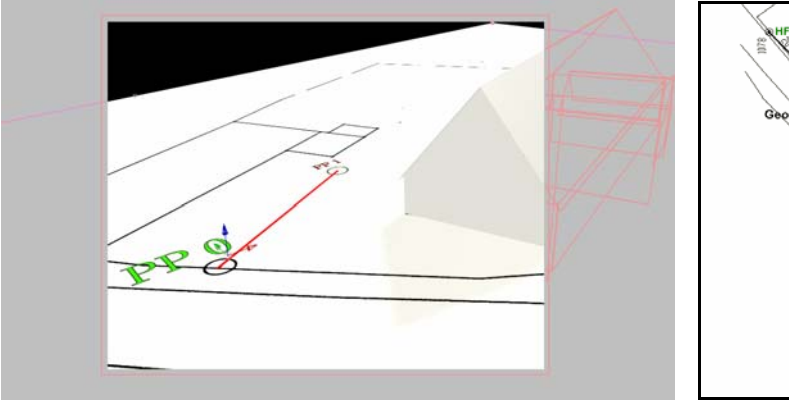

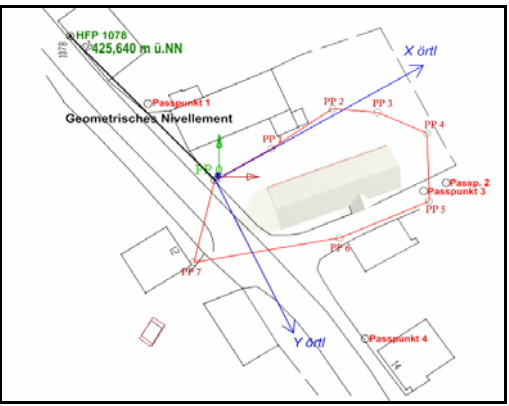

Außerdem mussten eingescannte Pläne mit Adobe Photoshop filmgerecht aufbereitet werden.

Für die 3D Animation des sich schließenden Ringpolygons um das Vogelbauerhaus, erstellte ich ein Modell des Hauses aus verschiedenen Flächen im dreidimensionalen Raum. Erweitert wurde diese Animation durch drei verschiedene Kameraperspektiven.

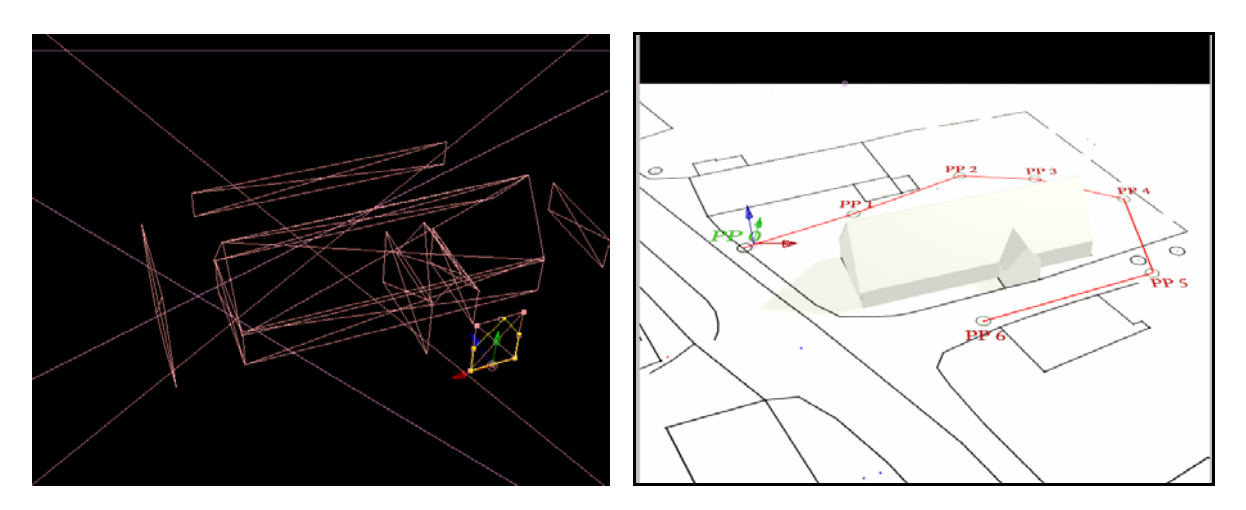

Für diese Animation (ca.45 sec) benötigte der mir von der FH zur Verfügung gestellte 3,2 GHz Rechner mit 1 GB RAM etwa 15 Stunden Rechenzeit.

Ergänzt wurde der Film durch ein ca. 10 minütiges Interview mit der Leiterin des Rieser Bauernmuseums, um Informationen über das Gebäude und Hintergründe der erforderlichen Vermessung zu erfahren.

Eine professionelle Beleuchtung erreichte ich sowohl beim Interview, als auch im vollkommen dunklen Gebäude durch einen Baustrahler und 2 Videoleuchten von je 650 W.

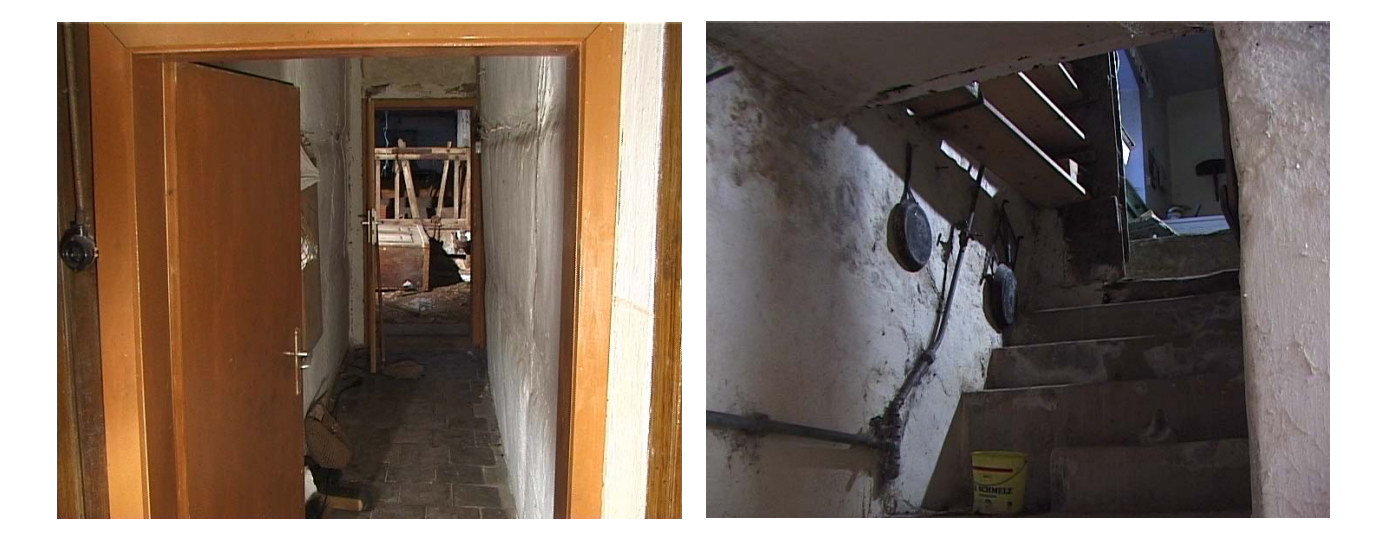

Beim Erstellen eines DVD-Menüs mit Kapitelauswahl und Hintergrundmusik kam abschließend das Programm Adobe Encore DVD 1.5 zum Einsatz.

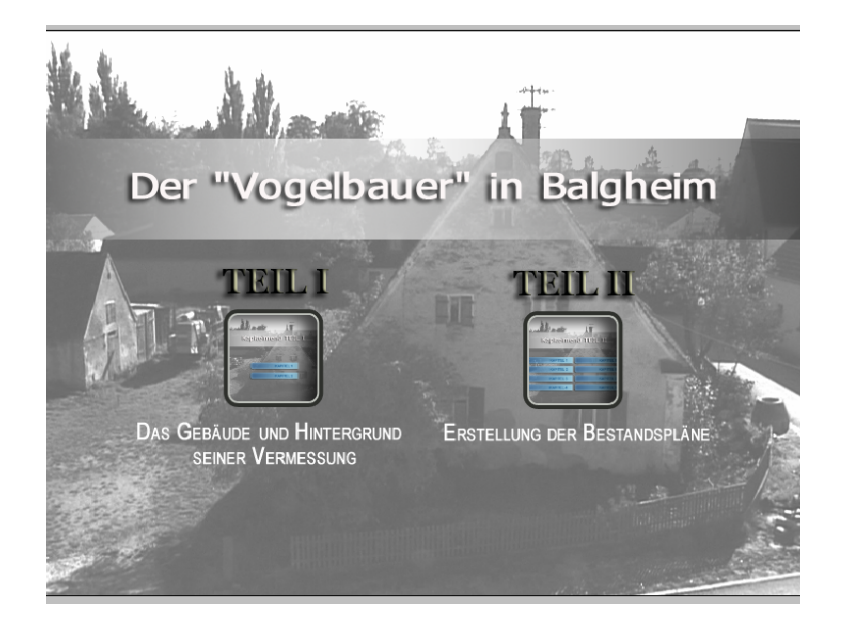

Die beiden Teile des Lehrfilms werden voraussichtlich auch im zukünftig nach Maihingen versetzten Vogelbauerhaus zu sehen sein.

Wer Lust auf eine abwechslungsreiche und kreative Abschlussarbeit hat, dem kann ich das Erstellen eines Lehrfilms für die FH Augsburg sehr empfehlen!

Weitere Informationen über meine Arbeit können in einem Schaukasten der FH entnommen werden.